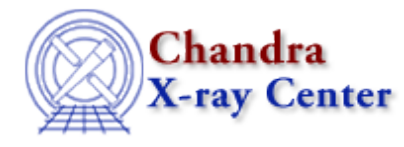

URL: [http://cxc.harvard.edu/ciao3.4/pix\\_set\\_detector.html](http://cxc.harvard.edu/ciao3.4/pix_set_detector.html) Last modified: December 2006

# *AHELP for CIAO 3.4* **pix\_set\_detector** Context: pixlib

*Jump to:* [Description](#page-0-0) [Example](#page-0-1) [Bugs](#page-0-2) [See Also](#page-0-3)

## **Synopsis**

Set the detector to use in the pixlib routines.

## **Syntax**

pix\_set\_detector( String\_Type inst )

# <span id="page-0-0"></span>**Description**

Set the detector, overriding the previous setting; allowed values are "ACIS", "HRC−I", and "HRC−S"

### <span id="page-0-1"></span>**Example**

pix\_set\_detector("HRC−S");

## <span id="page-0-2"></span>**Bugs**

See the <u>bugs page for the pixlib library</u> on the CIAO website for an up–to–date listing of known bugs.

## <span id="page-0-3"></span>**See Also**

*modules*

pixlib

*pixlib*

pix\_disp\_config, pix\_set\_aimpoint, pix\_set\_fpsys, pix\_set\_gdpsys, pix\_set\_grating, pix\_set\_gzo, pix\_set\_simoffset, pix\_set\_tdetsys

#### Ahelp: pix\_set\_detector - CIAO 3.4

The Chandra X−Ray Center (CXC) is operated for NASA by the Smithsonian Astrophysical Observatory. 60 Garden Street, Cambridge, MA 02138 USA. Smithsonian Institution, Copyright © 1998−2006. All rights reserved.

URL: [http://cxc.harvard.edu/ciao3.4/pix\\_set\\_detector.html](http://cxc.harvard.edu/ciao3.4/pix_set_detector.html) Last modified: December 2006